#### **Bivariate Relationships**

- *Two quantitative variables* – Scatter plot – Side by side stem and leaf plots
- *Two qualitative variables*
	- Tables
	- Bar charts
- *One quantitative and one qualitative variable* – Side by side box plots
	- Bar chart

#### **Scatterplots**

- The association between two quantitative variables can be shown on one graph by plotting data points as ordered pairs on axes. Such a graph is called a *scatterplot*.
- If it seems that one variable is a response to the other, then plot that variable on the *y*-axis. It is called the *response variable*.
	- The *x*-axis then has the *explanatory variable*.

#### **Response and explanatory variables**

• *Response variable—* the variable which we intend to model.

- we intend to explain through statistical modeling
- *Explanatory variable—* the variable or variables which may be used to model the response variable
	- values may be related to the response variable

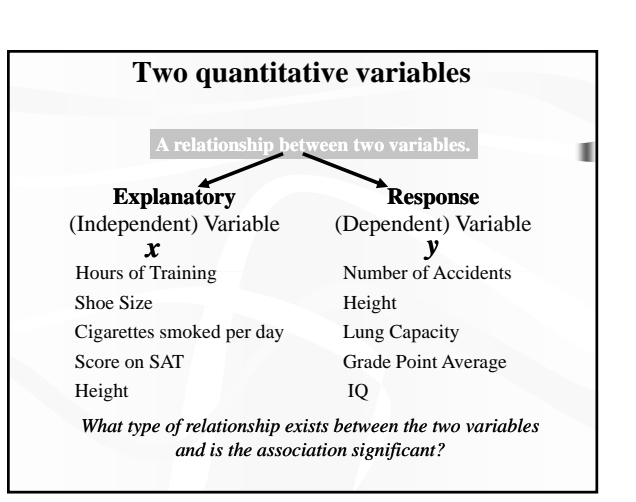

#### **Describing the Association**

- Which variable should go on the *x*-axis?
	- Do cold days cause gas usage, or does gas usage cause cold days(!)?
	- *Since cold days cause gas usage, degree-days is the explanatory variable and goes on the x-axis*. *Gas usage responds to degree-days, so it is the response variable and goes on the y-axis*.

### **STARTER Ch. 3: SAT Activity**

- Write your most recent SAT math and verbal scores on a slip of paper and drop in the box as I pass through the room.
	- NO NAMES PLEASE!!
	- Clearly state which is math, which is verbal.

### **AGENDA**

- **HW Chapter 3, 1-35 odds**
- **BRING Graph papers, colored pencils**

#### **STARTER Ch. 3: SAT Activity**

- Write your most recent SAT math and verbal scores on a slip of paper and drop in the box as I pass through the room.
	- NO NAMES PLEASE!!
	- Clearly state which is math, which is english.
- Using a graph paper, put math on the horizontal axis and english on the vertical.
	- Scales should run from 200 to 800
- *Write a description of the association between math and english scores.*

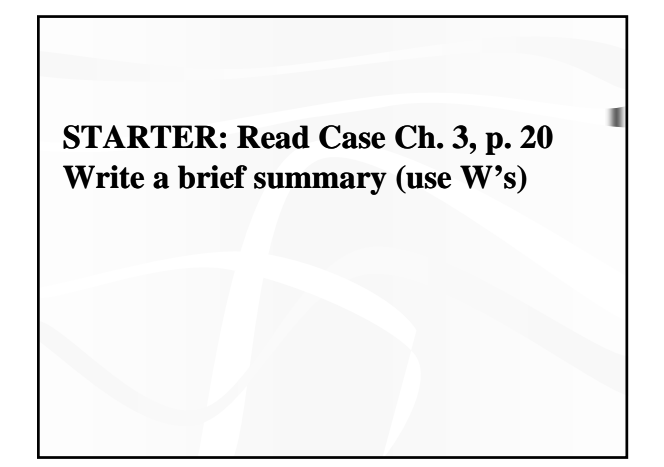

grade level? color of hair *Chapter 3: Displaying and Describing Chapter 3: Displaying and Categorical Data* gender types of cars

#### **Objectives**

9

- **Be able to recognize when a variable is categorical and choose an appropriate display for it.**
- **Understand how to examine the association between categorical variables by comparing conditional and marginal percentages.**
- **Be able to summarize the distribution of a Be able to summarize the distribution of categorical variable with a frequency table.**
- Be able to construct graphs that appropriately **describe data.**
- **Calculate and interpret numerical summaries of a data set.**
- Combine numerical methods with graphical **methods to analyze a data set.**

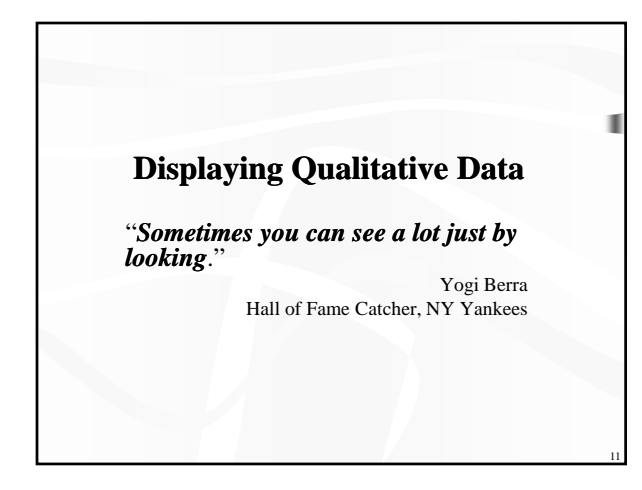

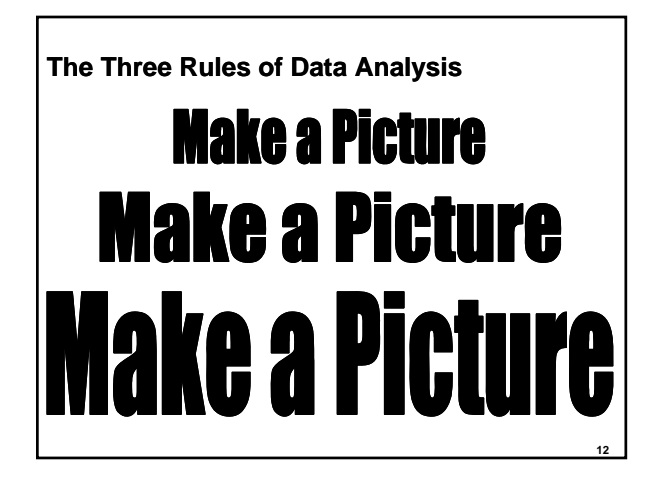

#### **The Three Rules of Data Analysis**

The three rules of data analysis won't be difficult to remember:

- **1. Make a picture** things may be revealed that are not obvious in the raw data. These will be things to *think* about.
- **2. Make a picture** important features of and patterns in the data will *show* up. You may also see things that you did not expect.
- **3. Make a picture** the best way to *tell* others about your data is with a well-chosen picture.

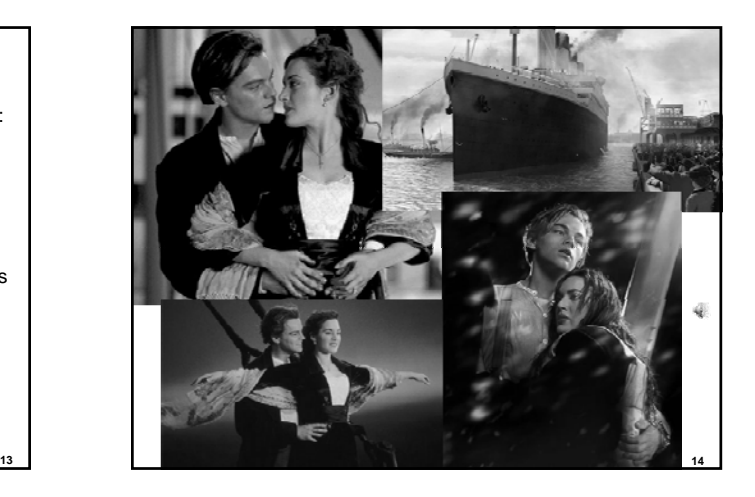

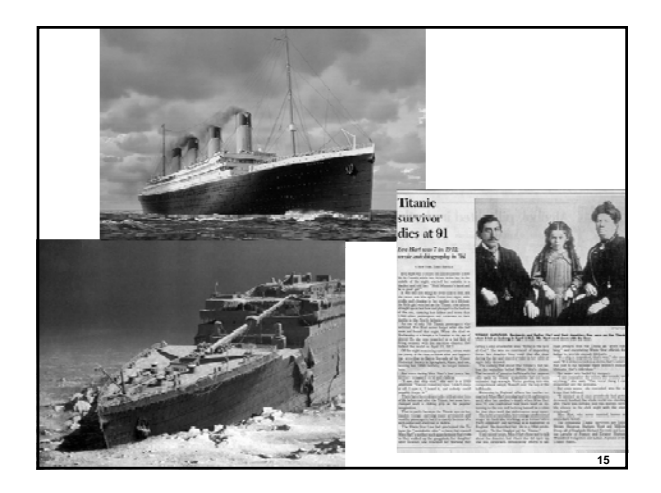

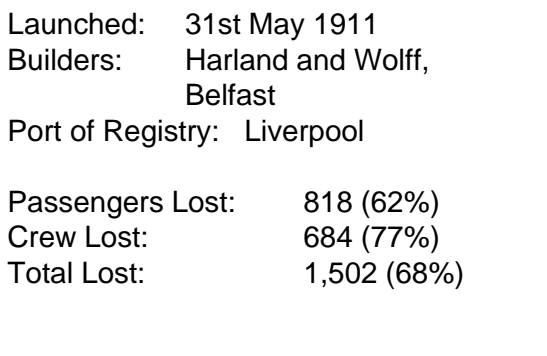

#### **Contingency Tables**

A **contingency table** is used to organize multiple variables.

Ex: Contingency Table of Titanic passengers

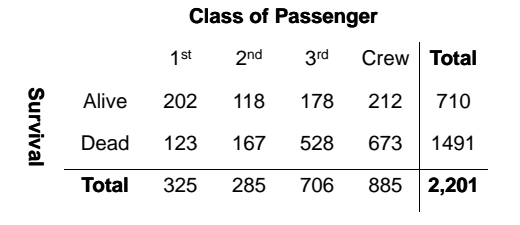

#### **Ways to present categorical data**  $(18)$

- You've seen data represented in newspapers, magazines, online. How do you normally see it?
- Tables (frequency tables)
- $\triangleright$  Bar charts
- Pie charts
- Line graphs
- Contingency tables

### **Frequency Tables: Making Piles**

- We can "pile" the data by counting the number of data values in each category of interest.
- We can organize these **counts** into a **frequency table**, which records the totals and the category names.

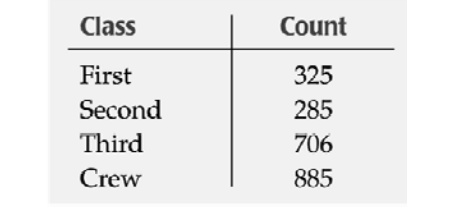

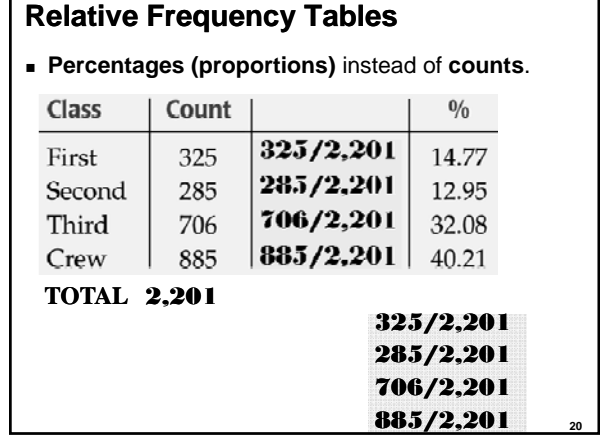

Both describe the **distribution** of a categorical variable.

#### **Distribution**:

name of categories and how frequently each occurs

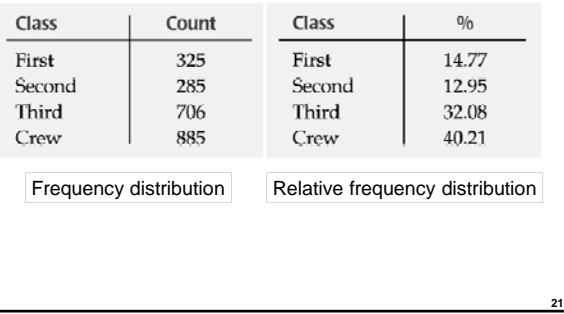

# **The "Area Principle"**

The **Area Principle** says that the area occupied by a part of the graph should correspond to the magnitude of the value it represents.

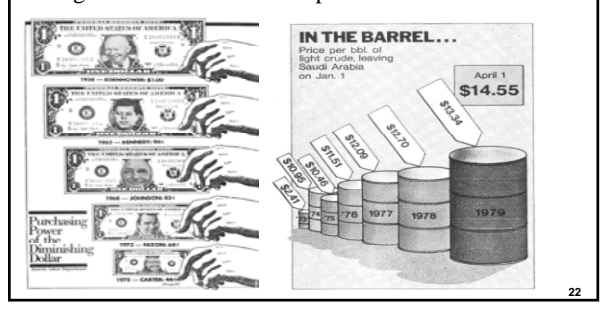

### **The "Area Principle"**

- The ship display makes it look like most of the people on the *Titanic* were crew members, with a few passengers along for the ride.
- When we look at each ship, we see

**23**

**19**

instead of the *length* of the ship. The ship display violates the **area principle**:

the *area* taken up by the ship,

 The area occupied by a part of the graph should correspond to the magnitude of the value it represents.

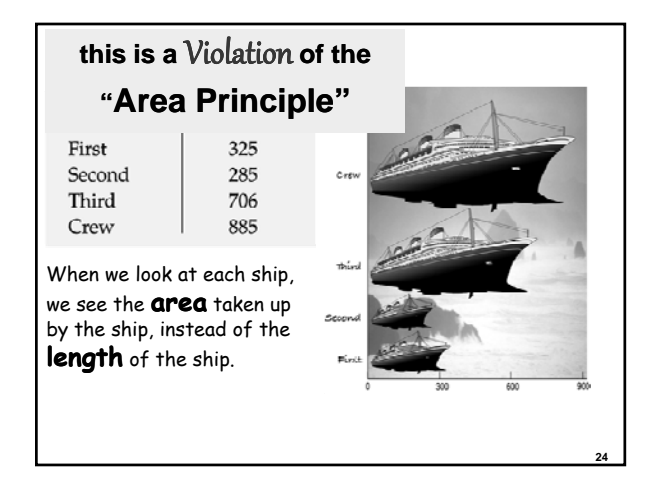

#### **Bar Charts**

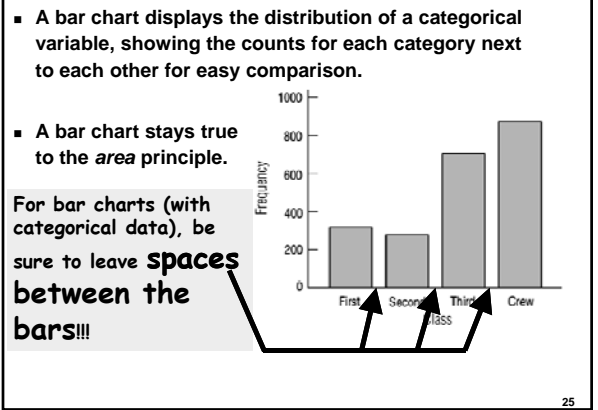

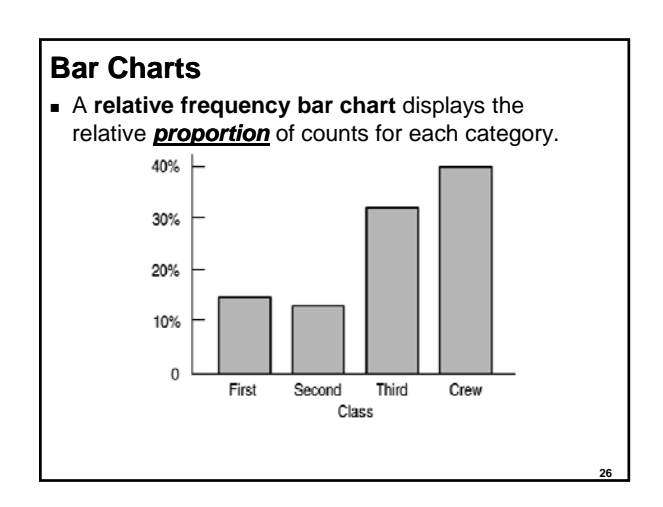

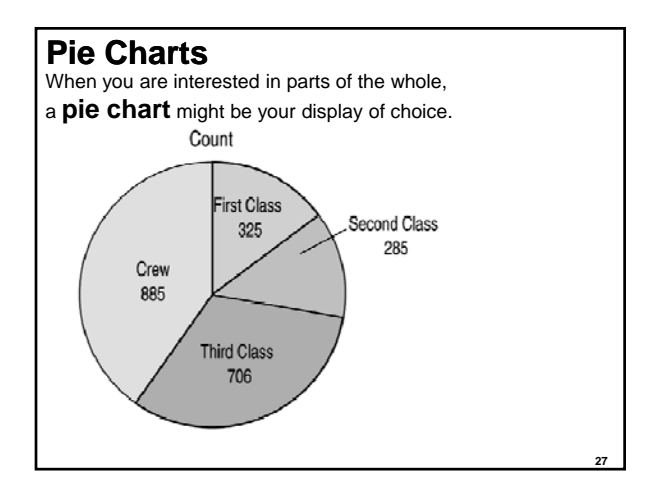

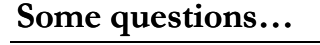

PET ACTIVITY: Please put a single tally mark on the board to classify yourself by gender and type of pet you own.

What percentage of our class is male?

What percentage of our class has a dog only?

What percentage of our class does NOT have a cat or dog?

#### **Some questions…**

- 1) What percentage of our class is male?
- 2) What percentage of our class has a dog only?
- 3) What percentage of our class does NOT have a cat or dog?
- 4) What percentage of the males have a cat only?
- 5) What percentage of dog (only) owners are female?
- 6) What percentage of our class are female cat (only) owners?
- 7) If you have both a dog and a cat, what is the percent chance that you will be male?

### **More Questions**

What percentage of the males have a cat only?

What percentage of dog (only) owners are female?

What percentage of our class are female cat (only) owners?

If you have both a dog and a cat, what is the percent chance that you will be male?

### **Marginal Distributions**

A distribution of **one of the variables** in a contingency table is its **marginal distribution**.

Example:

- a) For our data, what is the marginal distribution of gender?
- b) For our data, what is the marginal distribution of pets?

### **Conditional Distributions**

- A **conditional distribution** shows the distribution of one variable for just the individuals who satisfy some condition on another variable.
	- The following is the conditional distribution of ticket *Class*, conditional on having survived:

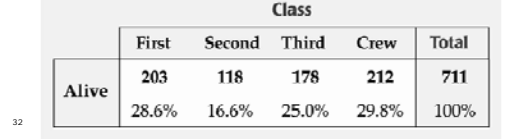

### **Conditional Distributions (cont.)**

■ The following is the conditional distribution of ticket *Class*, conditional on having perished:

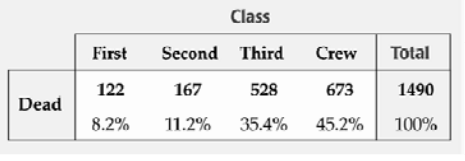

### **Conditional Distributions (cont.)**

- We see that the distribution of *Class* for the survivors is different from that of the nonsurvivors.
- This leads us to believe that *Class* and *Survival* are associated, that they are not independent.
- The variables would be considered **independent** when the distribution of one variable in a contingency table is the same for all categories of the other variable.

### **Conditional Distributions**

At times, we may want to limit our "Who" and look at only a specific variable value for that "Who" only

A distribution of one variable for only those individuals **satisfying some condition** of the other variable is a **conditional distribution**.

## **Conditional Distributions**

34

A distribution of one variable for only those individuals **satisfying some condition** of the other variable is a **conditional distribution**.

- a) What is the conditional distribution of pets for males?
- b) What is the conditional distribution of pets for females?

### **Conditional Distribution**

How do these differ:

- Conditional Distribution of pet for each gender
- Conditional Distribution of gender for each pet

### **Independence**

In a contingency table, when the distribution of one variable is the same for all categories of another, we say the variables are **independent**.

- $\bullet$  Look at the conditional distributions of the table  $\cdot$  If the distributions are similar, we can say
	- the variables are **independent**.  $\cdot$  If the distributions are different, we can
	- say the variables are **dependent**.

### **Segmented Bar Charts**

An alternative to a Pie Chart, a Segmented Bar Chart divides up bars instead of circles.

Each bar is treated as a "whole" (100%) and is divided proportionally into segments corresponding to percentages in each group.

Segmented Bar Charts are great visual displays for seeing if distributions are alike or different in order to decide on independence.

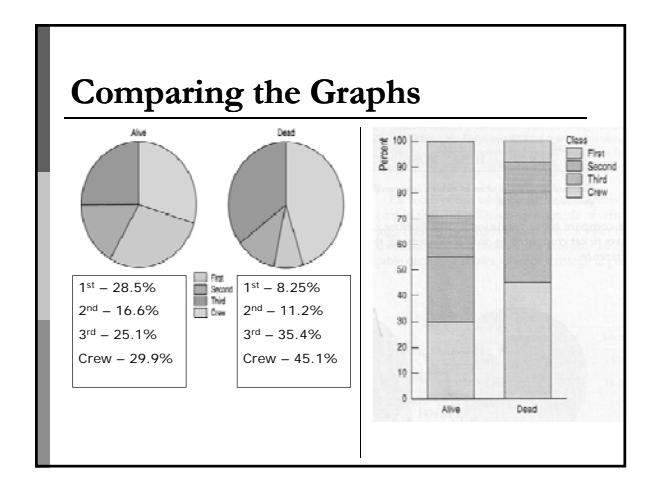

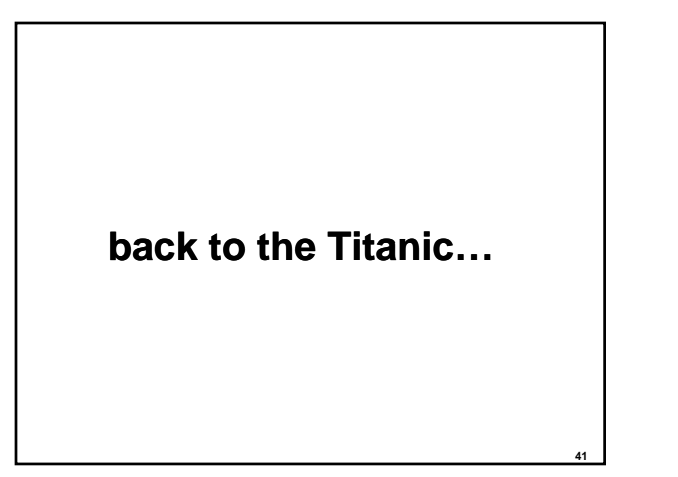

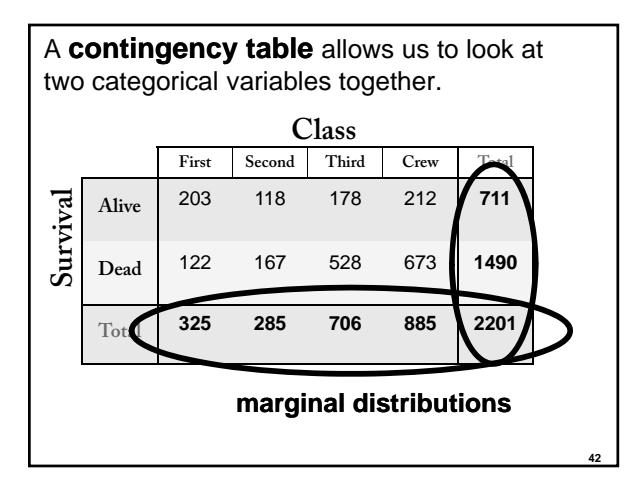

A **contingency table** allows us to look at two categorical variables together.

- **Each cell** of the table gives the count for a combination of values of the two values.
	- For example, the second cell in the crew column tells us that 673 crew members died when the *Titanic* sunk.

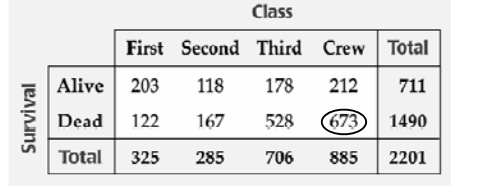

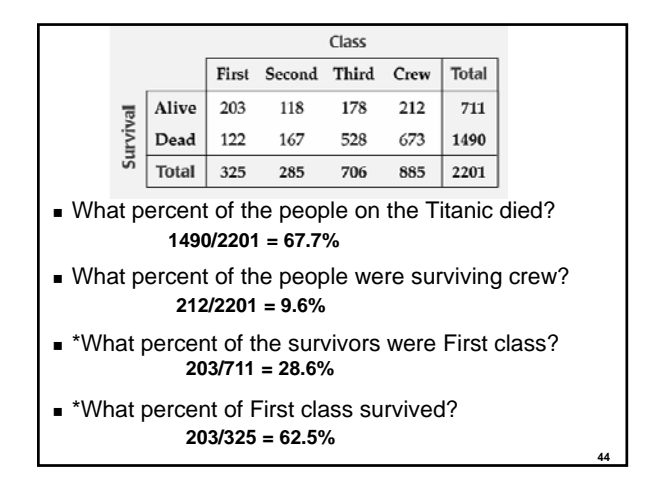

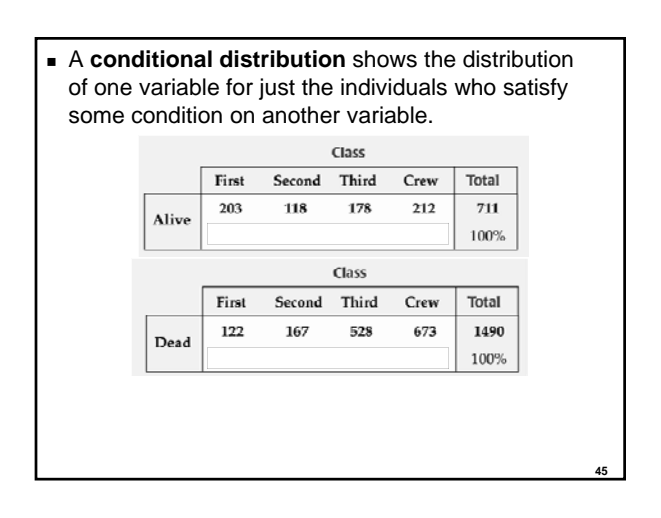

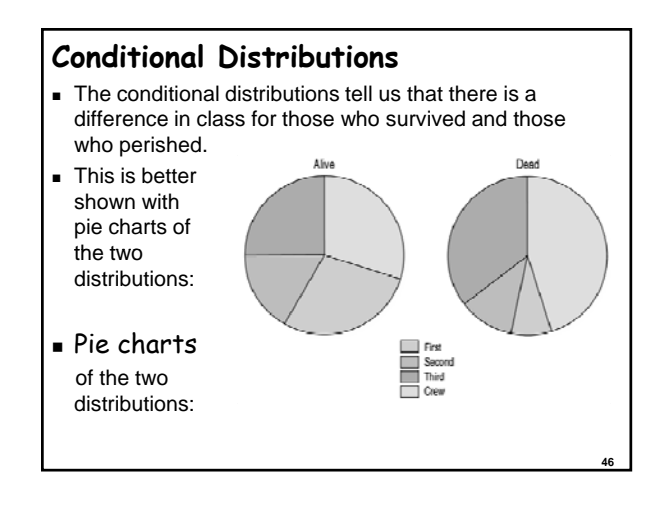

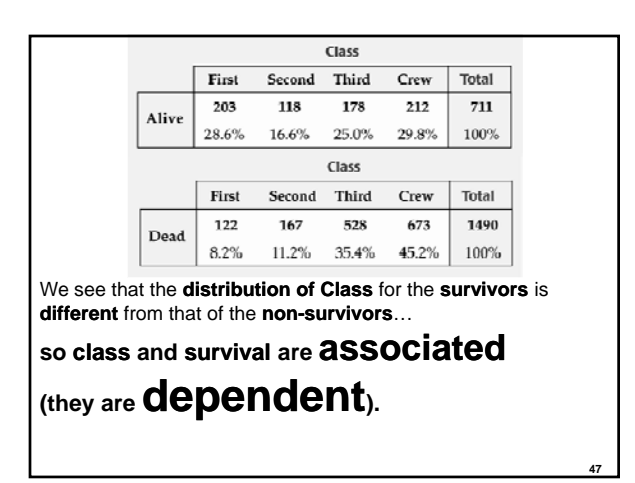

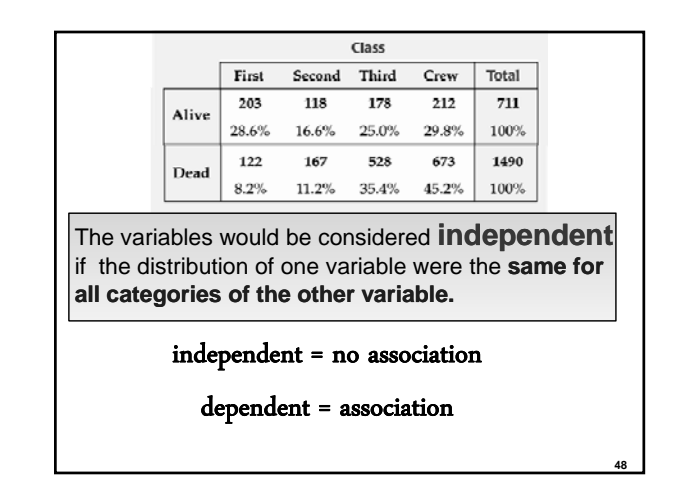

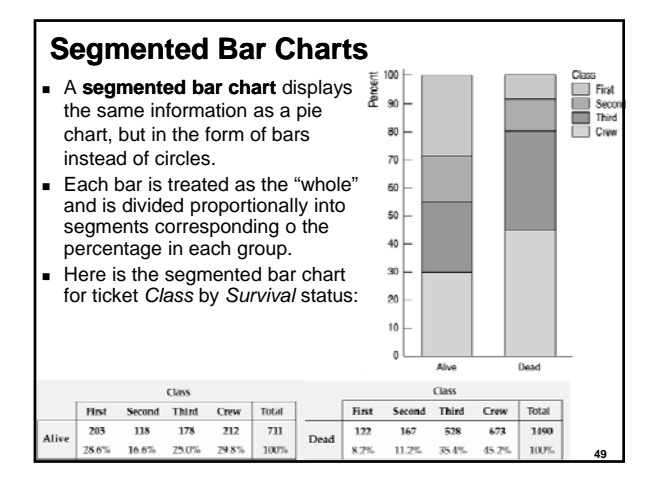

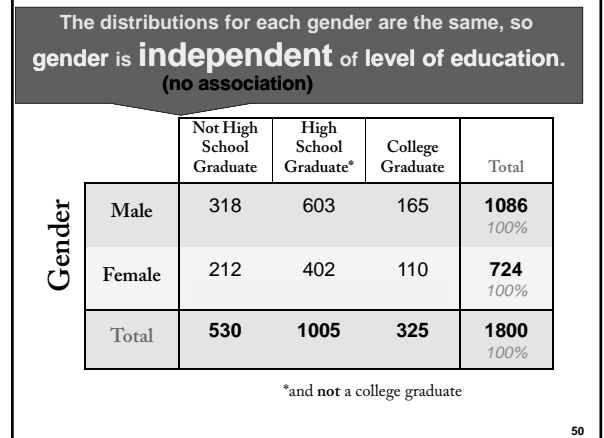

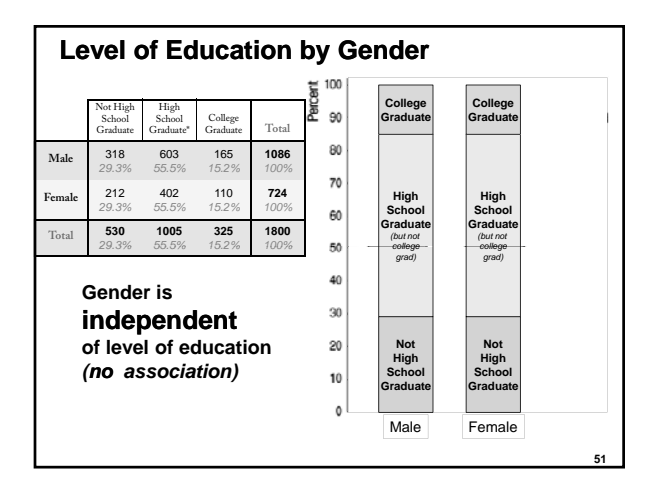

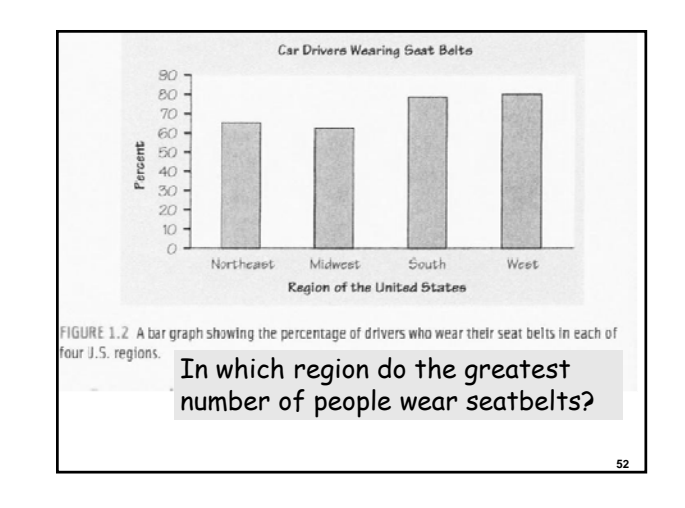

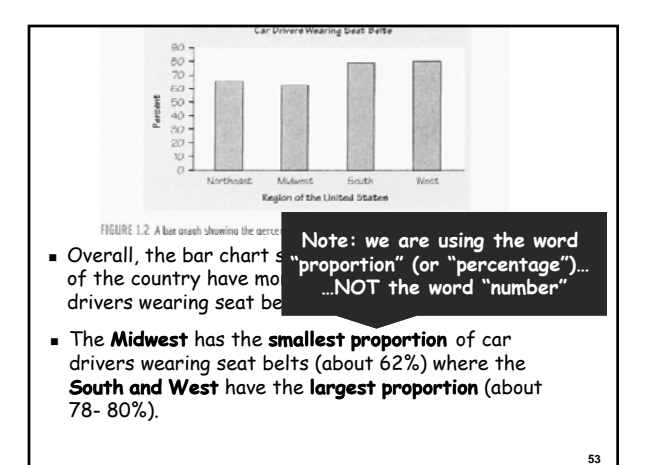

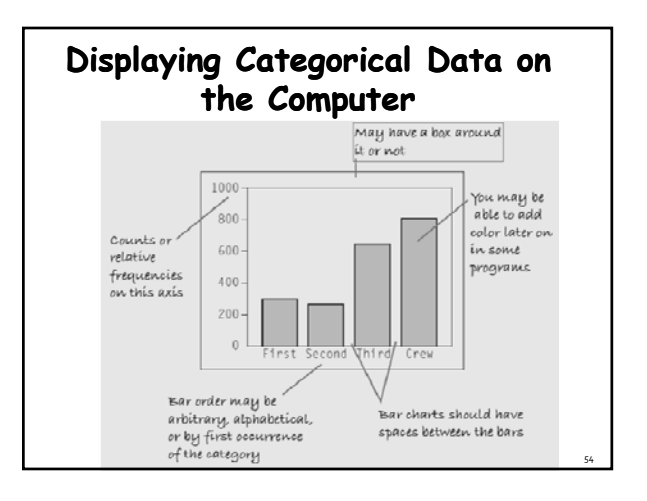

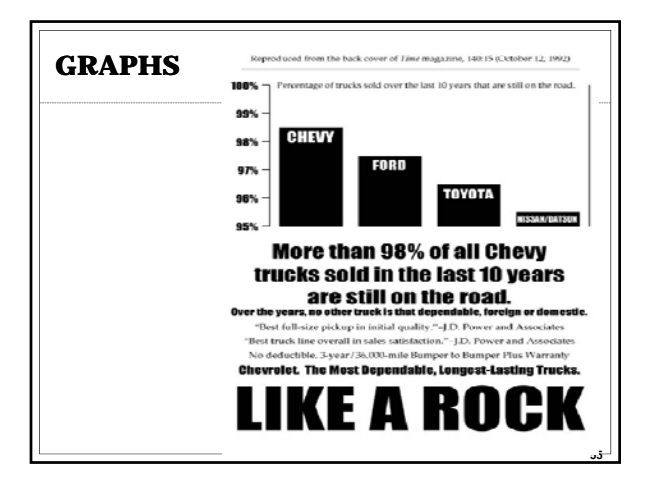

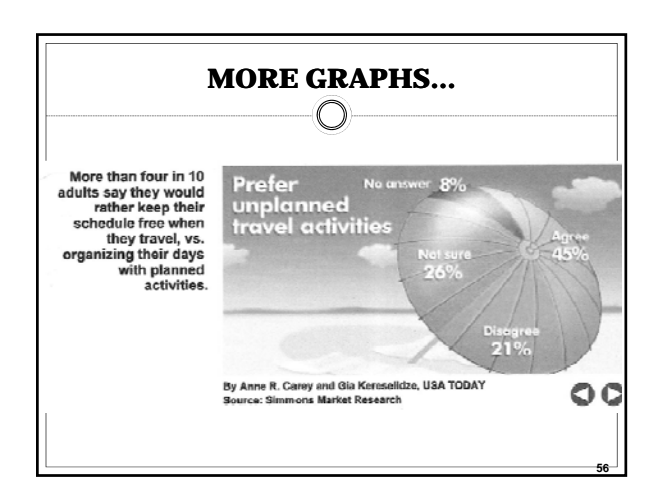

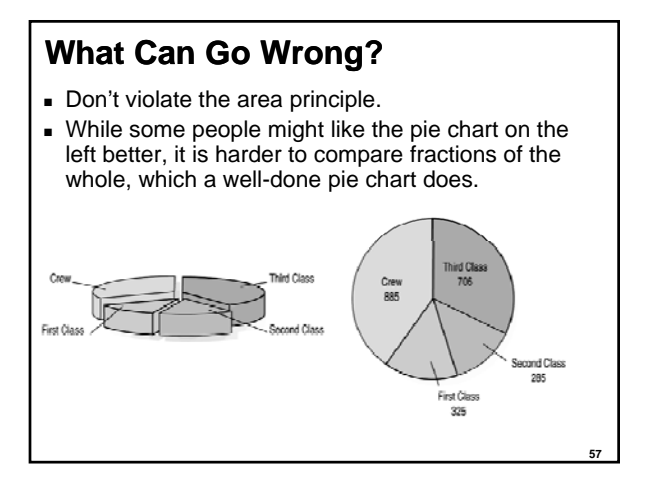

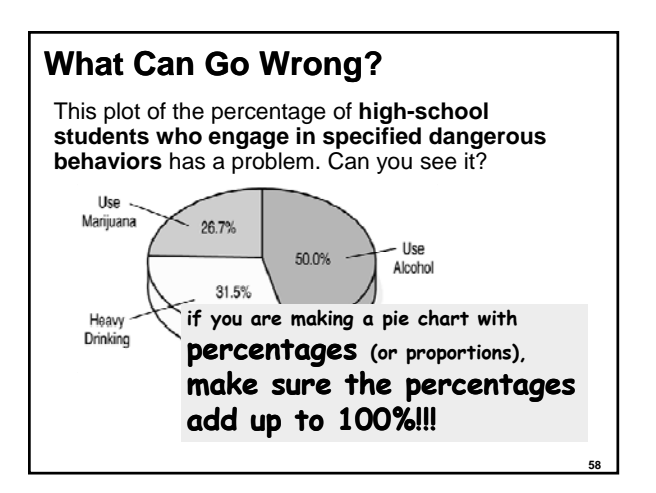

## **What Can Go Wrong?**

- Be sure to use enough individuals!
	- Do not make a report like "We found that **66.67% of the rats improved** their performance with training.

The other rat died."

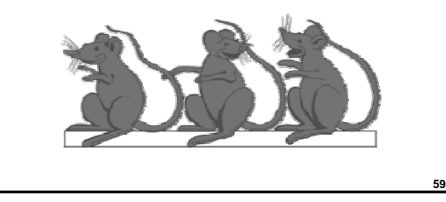

#### **What Can Go Wrong?**  These percentages sound similar but are different: The percentage of the passengers who were both in first class and survived. This would be 203/2201, or 9.4% The percentage of the first-class passengers who survived. This would be 203/325, or 62.5%. survived. This would be 203/325, or The percentage of the survivors who were in first class. This is 203/711, or 28.6%. Class **Pay attention to the WHO implicitly defined**  First Second Third Crew Total **by the phrase. Often,**  212  $711\,$ Alive 203 118 178 **there is a restriction to** 122 167 673 1490 Dead 528 **a smaller group.**  325 885 2201 Total 285 706

*RNBriones RNBriones Concord High*

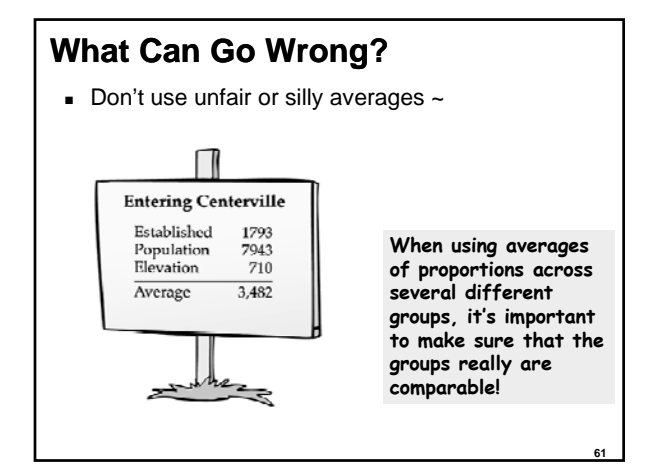

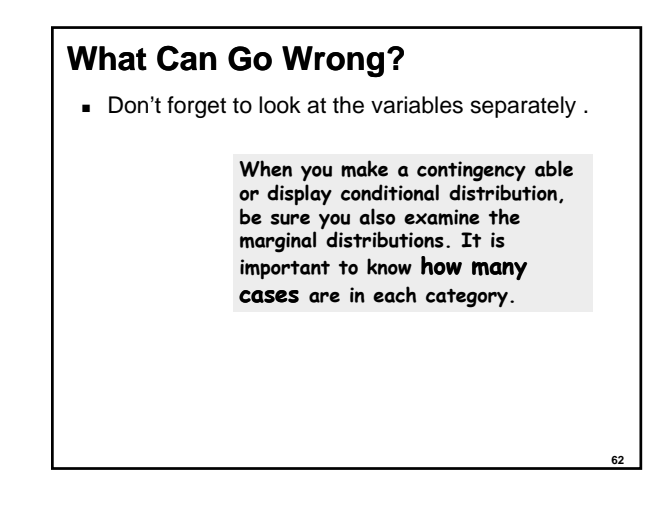

### **What Have We Learned?**

- **We can summarize categorical data by counting the number of cases in each category (expressing these as counts or percents).**
- We can display the distribution in a bar **chart or pie chart.**
- **And, we can examine two-way tables called contingency tables, examining marginal and/or conditional distributions of the variables.**

63

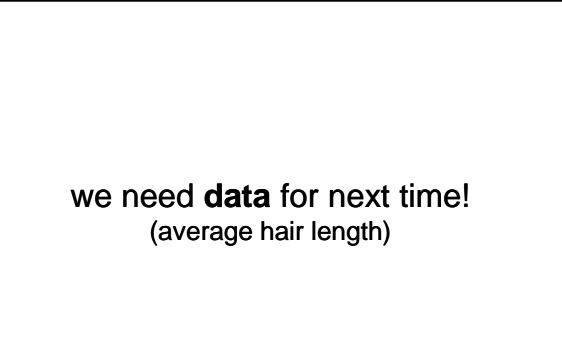

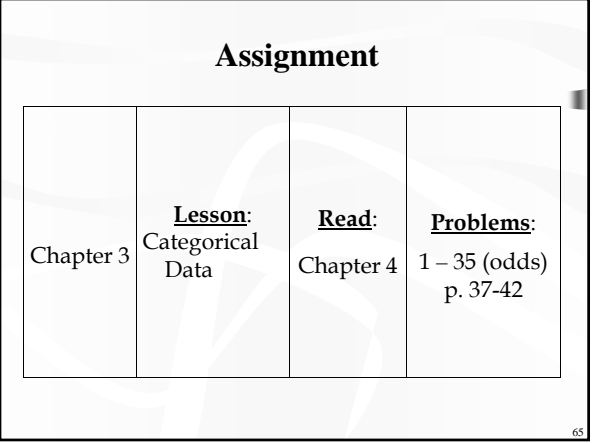

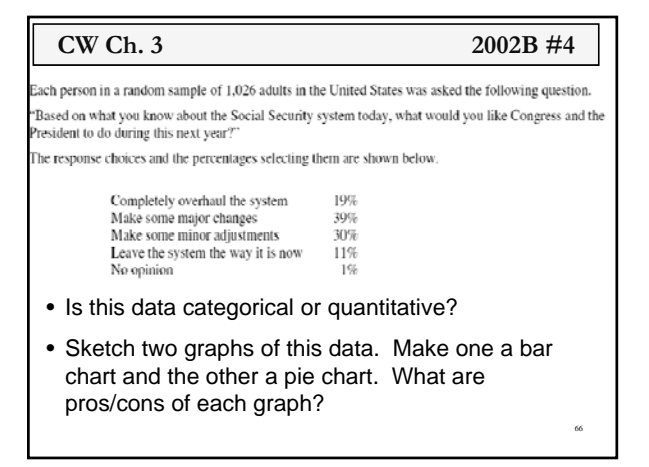